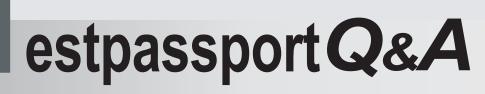

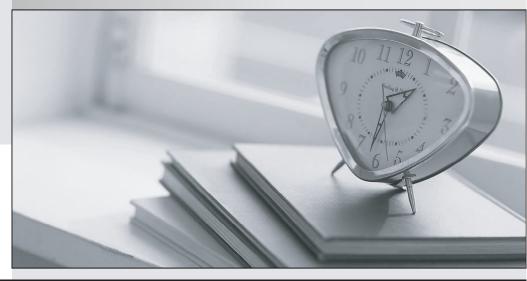

La meilleure qualité le meilleur service

http://www.testpassport.fr

Service de mise à jour gratuit pendant un an

# Exam : A2090-559

Title: Assessment: IBM InformixGenero v1 - Assessment

# Version : Demo

1.If the server has IP 192.168.1.50 and the client has IP 192.168.1.100, and GDC is listening on port 6400 on the client machine, which is the correct value for the FGLSERVER variable?

- A. 192.168.1.50:0
- B. 192.168.1.100:0
- C. 192.168.1.50:6400
- D. 192.168.1.100:6400

#### Answer: B

2.In a production environment, which component routes requests between the Web Server and the Genero application.?

- A. The VMProxy
- B. The GWCProxy
- C. The GAS dispatcher
- D. Information Internet Services

#### Answer: C

3.Which environment variable needs to be set to find 42m or 42x modules that are not in the same directory as the executable program?

- A. DBPATH
- B. FGLLDPATH
- C. FGLDBPATH
- D. LD\_LIBRARY\_PATH
- Answer: B
- 4. Which feature is NOT common to both GDC and GWC?
- A. HTTP/HTTPS
- B. Top most window
- C. Database access
- D. Multiple Document Interface windows
- Answer: D

5. While trying to connect Genero Studio to an Informix database, you receive this error:

#### Connection to database failed: Connection to database 'stores@ontcp' failed. -25555: Server ontcp is not listed as a dbserver name in sqlhosts.

Which database connection setting should be corrected?

- A. Informix server
- B. Database type
- C. Database name
- D. Database driver

#### Answer: A

6.Which two environment variables should be set in the IBM Informix Genero Studio to use a non-default locale database? (Choose two.)

A. DB\_GLS B. DB\_LOCALE C. SERVER\_GLS D. CLIENT\_LOCALE E. LANGUAGE\_LOCALE **Answer:** B,D

7.What does the Dynamic Virtual Machine (DVM) do? (Choose two.)

- A. interprets Java byte code in Genero
- B. handles memory and CPU management
- C. manages communications with client platforms
- D. manages operations and communications for the database and Genero Studio
- E. manages operations by way of Interfaces with server OS's, Web services, and databases

Answer: C,E

8.Which protocol will work for a client-server connection between Genero Studio and Genero Studio Server?

- A. XML
- B. SSH
- C. HTTP
- D. SOAP
- Answer: B

9. Which two products are part of the IBM Informix Genero Developer Suite? (Choose two.)

- A. Genero Web Server
- B. Genero Report Writer
- C. Genero Application Server
- D. Genero Application Manager
- E. Genero Stored Procedure Language

Answer: B,C

10. Which development environment should be installed before IBM Informix Genero Developer Suite installation?

- A. C
- B. C#
- C. C++
- D. Java

### Answer: D

11.A Web Service Application is started with three pool elements in its configuration:

START=2

MIN\_AVAILABLE=2

MAX\_AVAILABLE=4

If each process takes 10 seconds to run, and 5 incoming process requests are received in the course of 6

minutes, at most how many DVM's will be started?

- A. 2
- В. З
- C. 4
- D. 5

## Answer: C

12.When using the Genero Application Server, what is the preferred method for implementing load balancing (to increase capacity)?

A. The Genero Application Server is multi-threaded and handles load balancing automatically.

B. Deploy multiple instances of the Genero Application Server on different servers, and use third-party tools to implement load balancing.

C. Deploy multiple instances of the Genero Application Server on a multi-CPU host. Configure load balancing among these various instances within the http.conf file.

D. Place the Web Server and the Genero Application Server dispatchers on one host, and the VMProxies (and the DVMs they instantiate) on separate hosts. Modify the http.conf file to specify the location of the hosts where the VMProxies reside.

# Answer: B

13.What is the quickest way to add an application's configuration on a production system, where the Genero Application Server is running?

- A. Define the application as an abstract application.
- B. Add the application as a parent of an existing application.
- C. Define the application in an external application configuration file.
- D. Add the application configuration directly into the GAS configuration file.

# Answer: C

14.What URL would you enter to call the "myApp" application defined in group "demo" through the "myWebServer" Web Server?

- A. http://myWebServer/gas/wa/r/myApp
- B. http://myWebServer/gas/wa/r/demo/myApp
- C. http://myWebServer:6394/gas/wa/r/demo/myApp
- D. http://myWebServer:6394/gas/wa/sua/demo/myApp

# Answer: B

15.Communication between the web server and GAS is handled by Application Server connector. Which is NOT a valid application server connector?

- A. ISAPI
- B. FastCGI
- C. JavaCGI
- D. Java Servlet

# Answer: C

16. Which statement is true about the Genero Application Server (GAS) Dispatcher?

- A. GAS Dispatcher connects directly to the database.
- B. GAS Dispatcher sends the user request to the web server.
- C. GAS Dispatcher starts a VMProxy process to handle user requests.
- D. GAS Dispatcher directly connects to the Dynamic Virtual Machine (DVM).

#### Answer: C

17.Which themes allow you to customize the rendering of the application through the use of Genero presentation styles (4st), CSS, xHTML, and JavaScript?

A. DUA\_AJAX, DUA\_SL, DUA\_IPHONE

- B. DUA\_AJAX, DUA\_AJAX\_HTML, DUA\_BASIC, DUA\_HTML
- C. DUA\_AJAX, DUA\_AJAX\_HTML, DUA\_BASIC, DUA\_IPHONE
- D. DUA\_AJAX, DUA\_AJAX\_HTML, DUA\_BASIC, DUA\_SL, DUA\_IPHONE

#### Answer: C

18.On a Web Service server, how is the HTTPS connection or Authentication configured?

- A. setting FGLPROFILE parameters
- B. using the xml.Encryption class methods
- C. using the com.WebServiceEngine.SetOption method
- D. setting parameters and the certificates on the Web Server

### Answer: D

19. Which tool can assist in writing a Genero Web Service that is compatible with the specification of the input and output records defined by a third-party?

- A. fglwsdl
- B. fglmkstr
- C. fgldbsch
- D. fglmkmsg
- Answer: A

20.What is the first step in creating a Genero web services client application?

- A. Register the Service
- B. Define the Input Message
- C. Balance the SOAP requests
- D. Obtain the WSDL information

#### Answer: D